## ABISM: an interactive image quality assessment tool for adaptive optics imaging

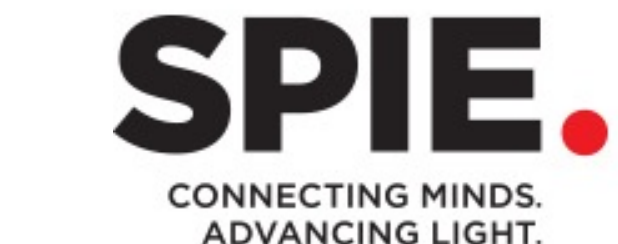

**Julien H. Girard** 

 $\overline{\mathbb{O}}$ 

**Martin Tourneboeuf** 

Antoine Mérand, Jared O'Neal

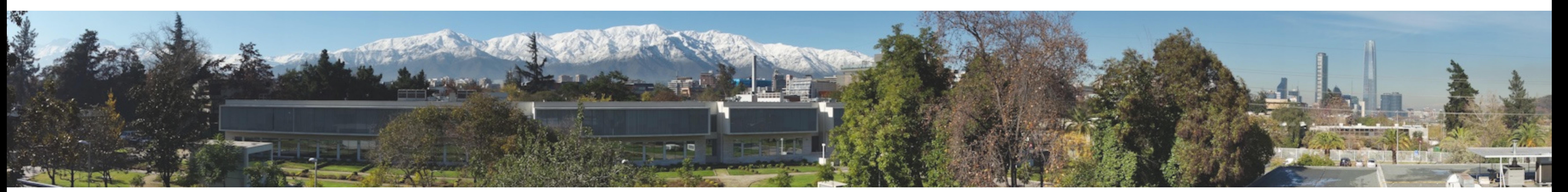

European Southern Observatory, Chile

**ABISM: A**utomatic **B**ackground **I**nteractive **S**trehl **M**eter

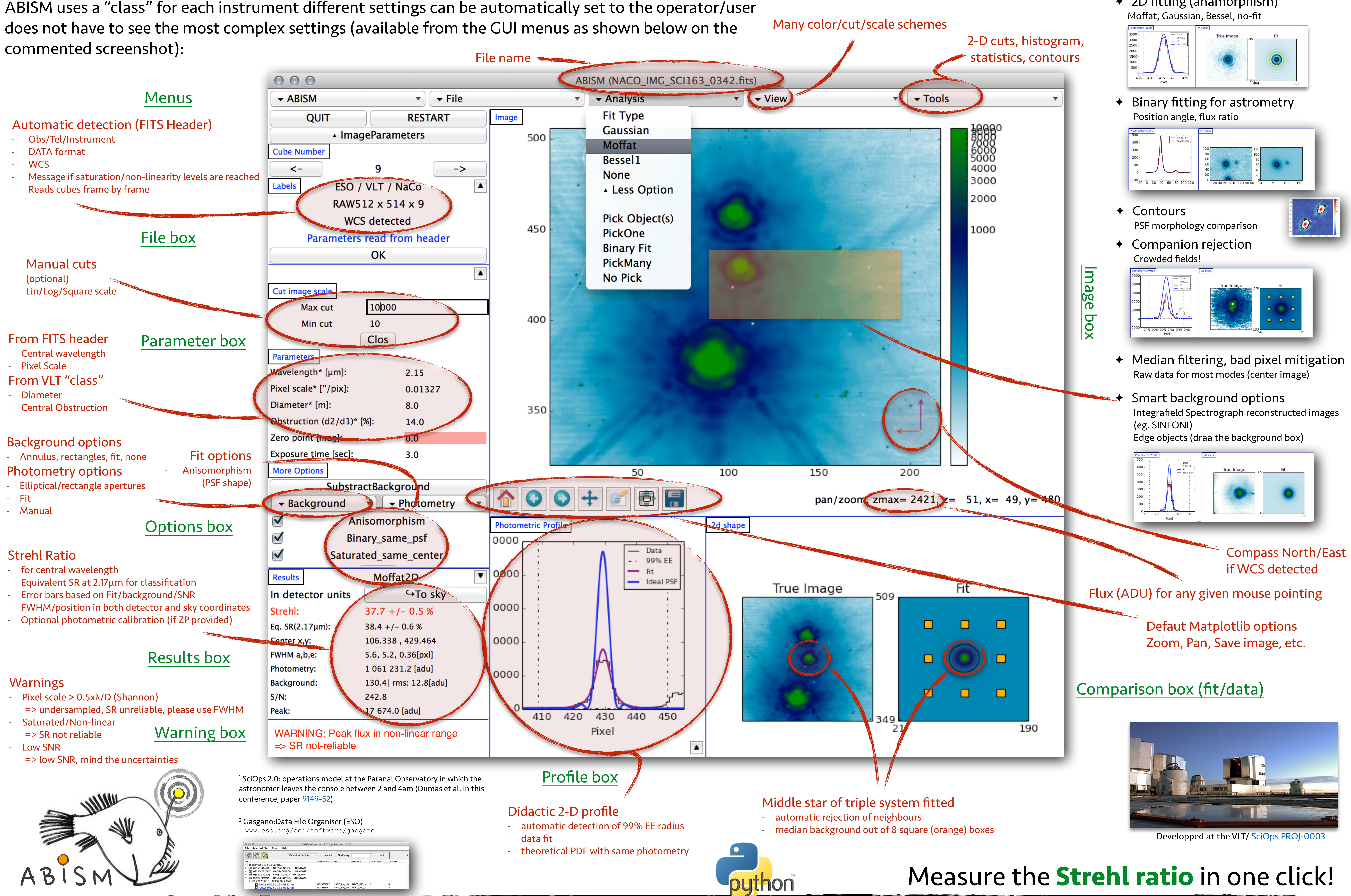

ABISM was mainly developed between 2012 and 2014 as a prototype program to ease the QC0 (immediate Quality Control) classification of Adaptive Optics (AO) data in the framework of SciOps 2.01

A big effort was also put to make ABISM as robust (and forgiven) with a high rate of repeatability. As a<br>mistakes and smoothen the nighttime operations. matter of fact, ABISM is able to automatically correct for bad pixels, eliminate stellar neighbours and estimate/fit properly the background.

> Binary fitting for astrometry Position angle, flux ratio

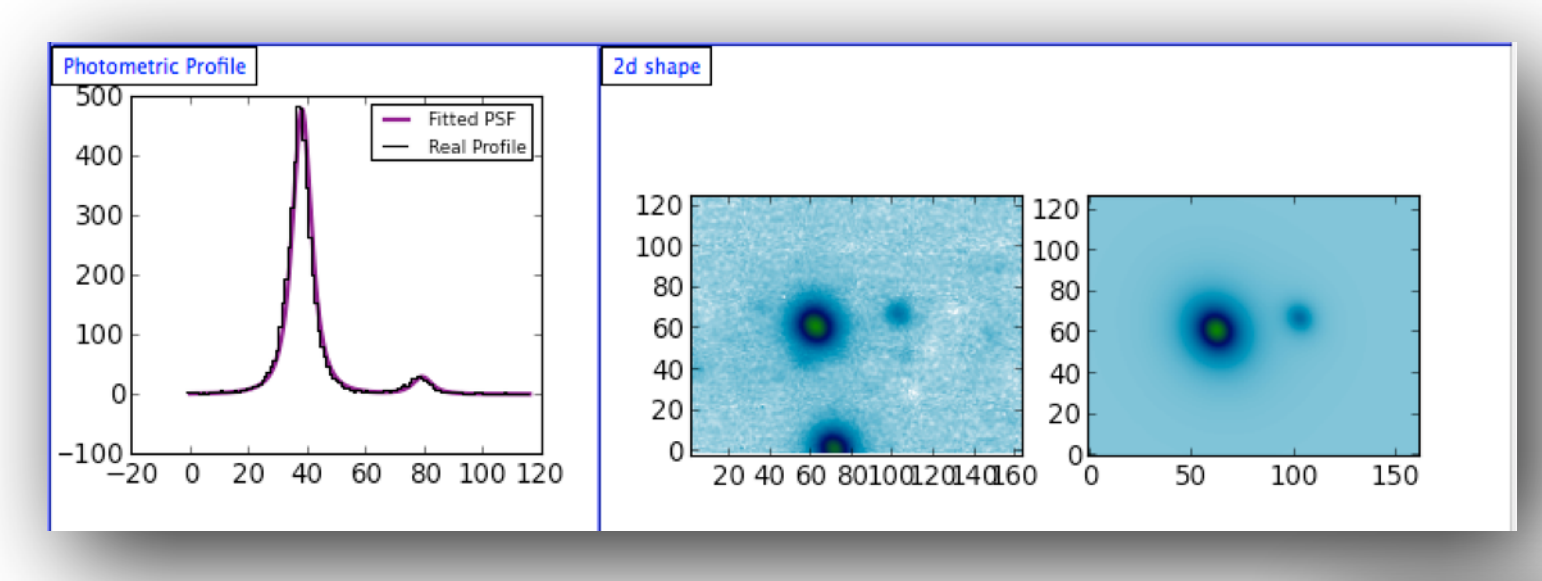

It's a **Python**-based tool with a graphical user interface (GUI) that can be used with little AO knowledge. The night astronomer (NA) or Telescope and Instrument Operator (TIO) can launch ABISM easily from Gasgano<sup>2</sup> and the program is able to read keywords from the FITS header to avoid

Astronomical Telescopes + Instrumentation Montréal June 30th 2016 Contribution 9909-303

## **Main features**

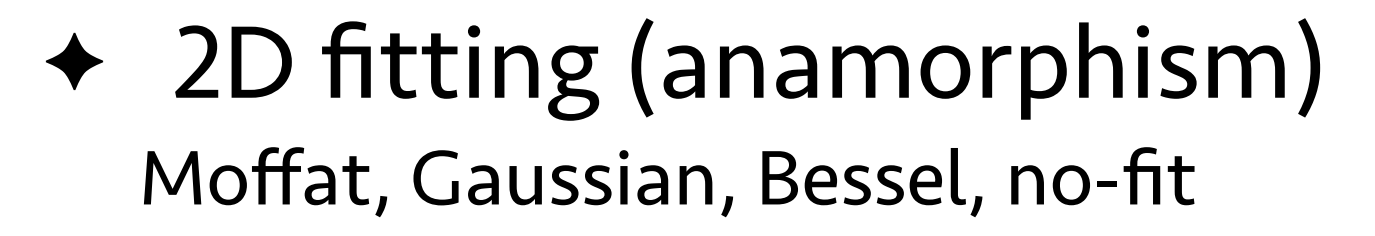

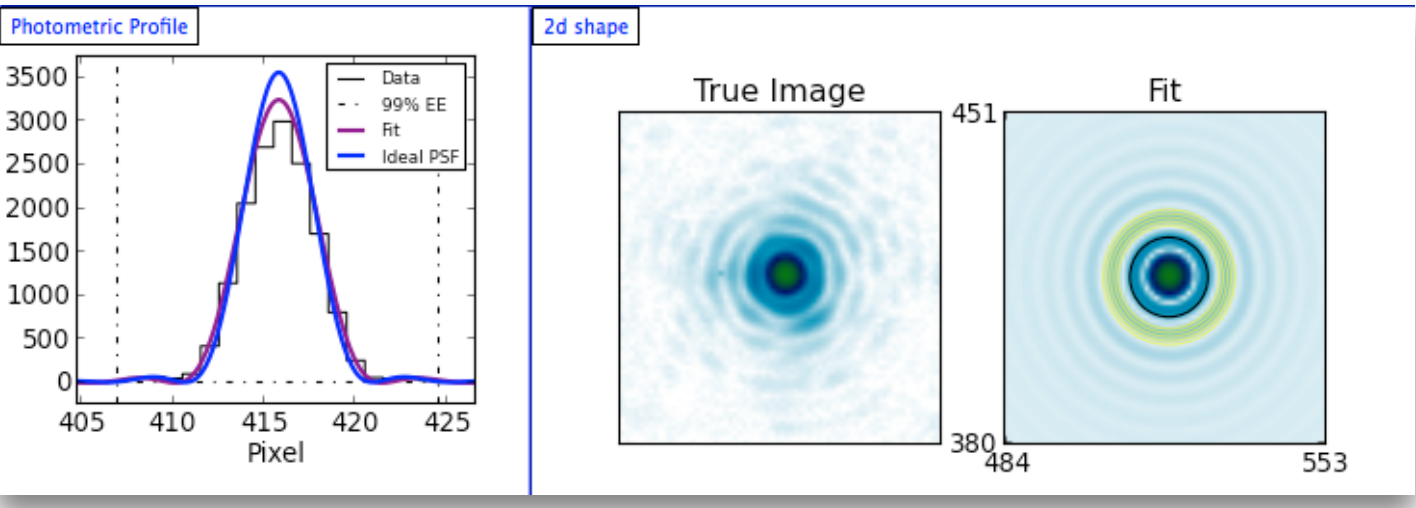

✦ Contours